# **Infrastructure - Task #437**

# **edit the dataone-os-core post-inst**

2010-03-25 03:13 - Robert Waltz

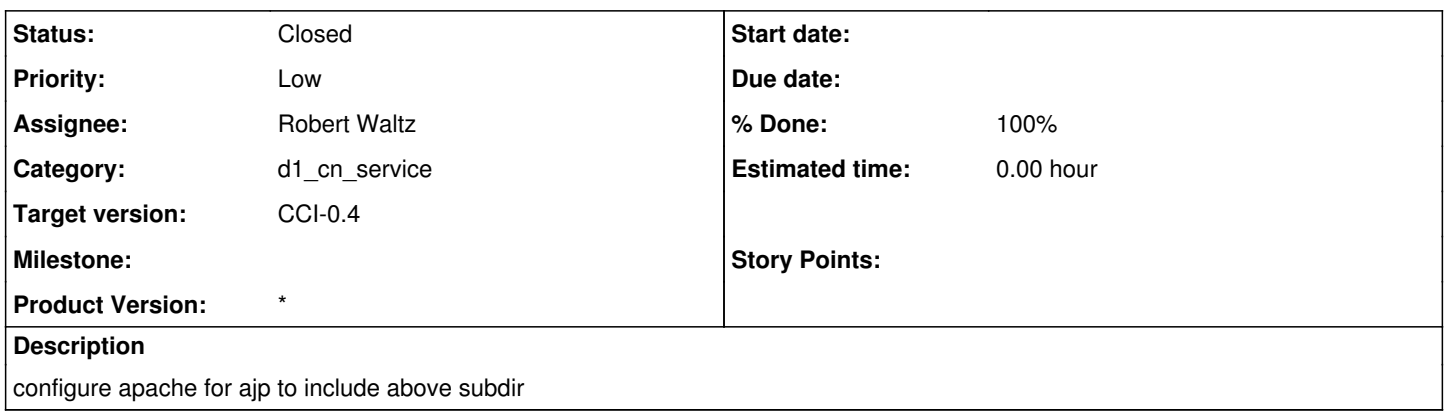

#### **History**

### **#1 - 2010-05-10 02:46 - Robert Waltz**

*- Status changed from New to Closed*

## **#2 - 2010-05-10 16:15 - Robert Waltz**

*- Status changed from Closed to 4*

### **#3 - 2010-05-10 22:23 - Robert Waltz**

*- Status changed from 4 to Closed*

### Place JK, tomcat and apache configuration in dataone-cn-os-core

```
changed control file: add depends for apache, tomcat and mod-jk
```

```
changed postinst
       copied knb & knb-ssl apache configuration to cn & cn-ssl
       create the /etc/apache2/jk_mount dir if not existing
       copied from metacat configuration of jk (copy jk.conf, worker.properties to correct dir)
       copied from metacat configuration of tomcat (server.xml)
     perform chown on several directories that tomcat needs to access
```

```
added directory /usr/share/dataone-cn-os-core/debian
    with files cn, cn-ssl, jk.conf, server.xml, workers.properties
```
In dataone-cn-metacat changed control file: modified depends & architecture changed postinst took out knb & knb-ssl apache configuration took out metacat configuration of jk (jk.conf, worker.properties) took out metacat configuration of tomcat (server.xml) added in configuration of jk mount modified /usr/share/metacat/debian directory added knb\_jk.conf removed jk.conf, knb, knb-ssl, server.xml, worker.properties

#### In dataone-cn-mercury

```
changed control file: modified depends & architecture
changed postinst
       added in multiple jk mount configs
       took out mercury_3, mercury-ssl, SOLR and solr-ssl apache configuration
       took out metacat configuration of jk (jk.conf, worker.properties)
     took out metacat configuration of tomcat (server.xml)
```
## **#4 - 2010-10-27 16:12 - Dave Vieglais**

*- Category changed from d1\_cn\_buildout to d1\_cn\_service*